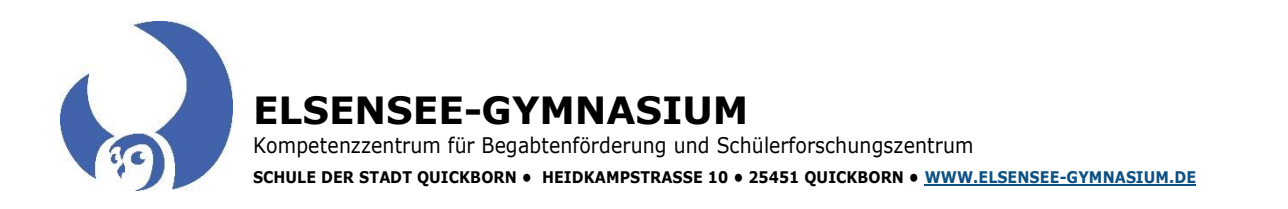

# **A u f n a h m e a n t r a g f ü r d a s S c h u l j a h r 2 0 2 \_\_\_\_\_\_\_ / 2 0 2 \_\_\_\_\_\_\_**

Dieser Aufnahmebogen enthält Daten, die gemäß § 30 Abs. 1 des Schleswig-Holsteinischen Schulgesetzes (SchulG) erhoben werden. Die Erhebung und Weiterverarbeitung der Daten zur gesetzmäßigen Durchführung des Schulver-<br>hälmi nung).

#### **Ich beantrage die Aufnahme meines Kindes in die \_\_\_\_\_\_\_\_\_\_\_. Klasse des Elsensee-Gymnasiums zum\_\_\_\_\_\_\_\_\_\_\_\_\_\_** (bitte deutlich schreiben, vielen Dank)

*(Die Geburtsurkunde sowie eine Masernschutzbescheinigung im Original werden zur Einsicht bei der Anmeldung vorgelegt. Nur für neue 5. Klässler: Der amtliche Anmeldeschein im Original, eine Kopie des letzten Grundschulzeugnisses, eine Kopie des Kompetenzrasters sowie eine Kopie der Schulübergangsempfehlung werden mit der Anmeldung an das ESG übergeben.*

*Bitte auch ein kleines Foto beifügen. Bitte beachten Sie, dass eine Anmeldung nur mit den kompletten Unterlagen erfolgen kann.)*

#### *Angaben zum Kind*

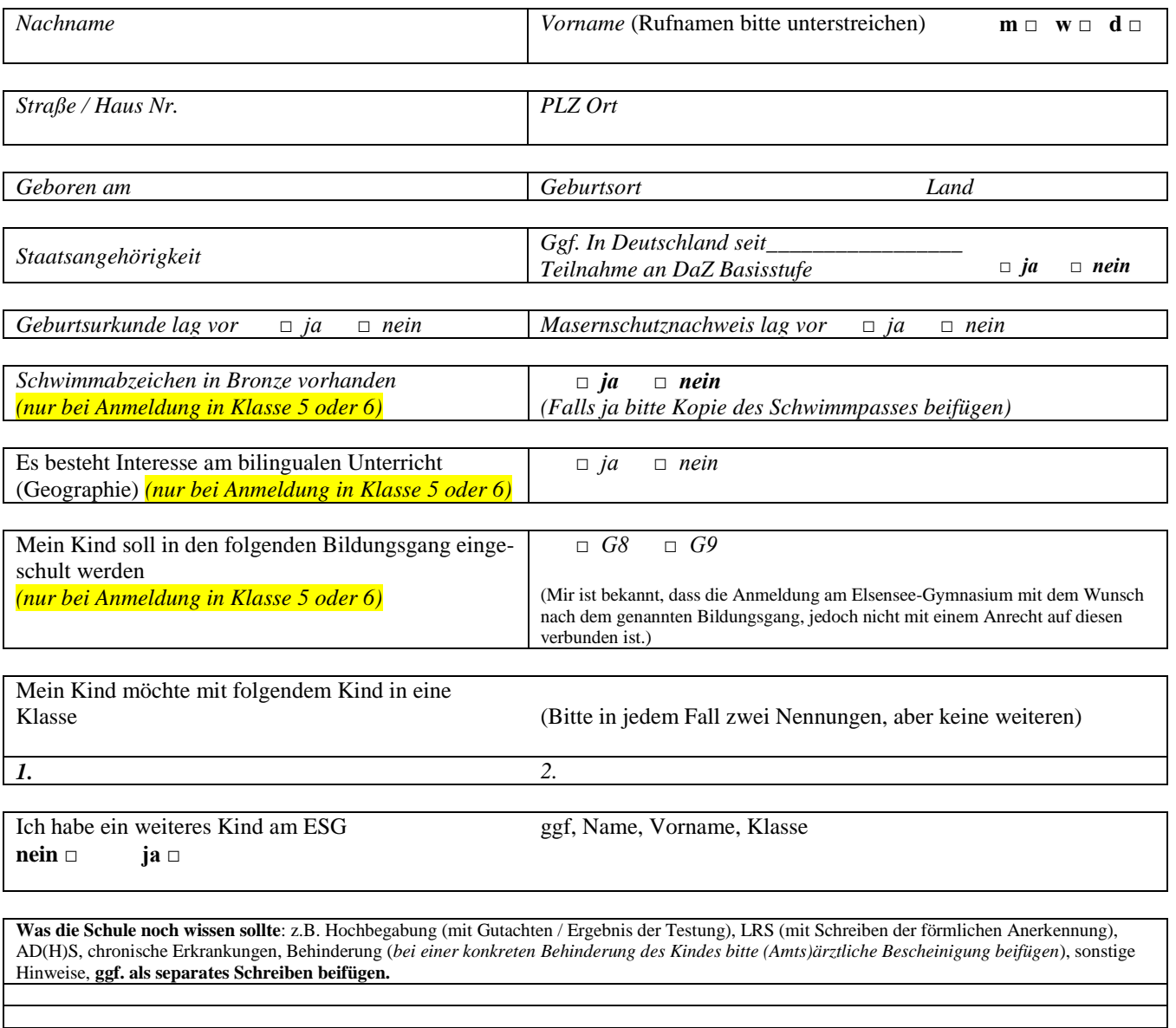

Quickborn, den  $\qquad \qquad .$   $\qquad \qquad .$  202

*(Unterschrift aller Sorgeberechtigten bzw. der / des volljährigen Schülerin /Schülers)*

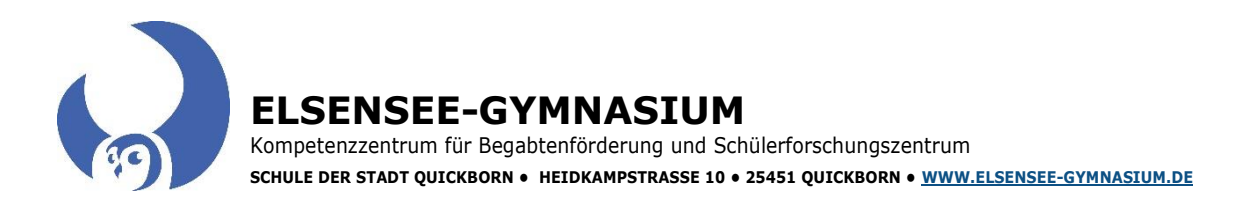

Liebe Eltern, liebe Schülerinnen und Schüler,

sowohl in der Grundschule als auch in der weiterführenden Schule gehören der Evangelische und der Katholische Religionsunterricht zum Fächerkanon. *Grundsätzlich besucht jedes Kind den Unterricht seiner Konfession.* Konfessionslose oder andersgläubige Kinder nehmen am Ersatzunterricht – vorzugsweise Philosophie, sofern dieser angeboten wird – teil (siehe dazu Fragen unter1).

Wer trotz evangelischer bzw. katholischer Kirchenzugehörigkeit diesen Religionsunterricht für sein Kind nicht möchte, hat nach dem Grund- bzw. Schulgesetz die Möglichkeit sein Kind aus Gewissensgründen vom Religionsunterricht abzumelden. Das Kind besucht dann ebenfalls den Ersatzunterricht, vorzugsweise Philosophie, sofern eine ausreichende Schülerzahl für die Einrichtung einer Philosophielerngruppe vorhanden ist.

Für die Planung unserer Fächergruppe Religion / Philosophie benötigen wir die folgenden Angaben:

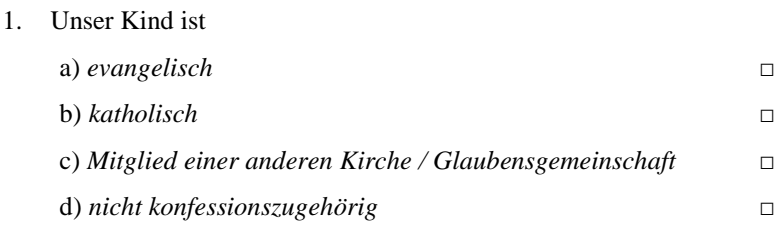

2. Nur auszufüllen, sofern 1.c) oder 1.d) zutrifft: Für Schülerinnen und Schüler kann die Teilnahme am konfessionellen Religionsunterricht beantragt werden. Das gilt auch im Falle des Wechsels vom evangelischen Religionsunterrichts zum katholischen Unterricht und umgekehrt.

Wenn Sie von der Möglichkeit keinen Gebrauch machen, nimmt Ihr Kind am Ersatzunterricht teil.

Wir beantragen für unsere Tochter / unseren Sohn die Teilnahme am

a) Evangelischen Religionsunterricht **□** b) Katholischen Religionsunterricht **□**

3. Sollten Sie von der Möglichkeit einer Abmeldung vom Religionsunterricht Gebrauch machen, erhält Ihr Kind Ersatzunterricht (s.o.). Dies **setzt einen formlosen Antrag voraus**, der über das Sekretariat an die Orientierungsstufenleitung zu richten ist.

Name des Kindes:

4.

Mir ist bekannt, dass kein Anspruch auf den Besuch eines bestimmten Quickborner Gymnasiums besteht. Ich erkläre ausdrücklich, dass eine Anmeldung des Kindes an keiner anderen Schule in Schleswig-Holstein erfolgt ist. Ich bestätige den Empfang des Merkblattes bzgl. des Infektionsschutzgesetzes und der Information über die Versicherung von Schulsachschäden.

*(Unterschrift aller Sorgeberechtigten bzw. der / des volljährigen Schülerin /Schülers)*

**ELSENSEE-GYMNASIUM**  Kompetenzzentrum für Begabtenförderung und Schülerforschungszentrum **SCHULE DER STADT QUICKBORN • HEIDKAMPSTRASSE 10 • 25451 QUICKBORN • [WWW.ELSENSEE-GYMNASIUM.DE](http://www.elsensee-gymnasium.de/)**

# **Schulische Laufbahn**

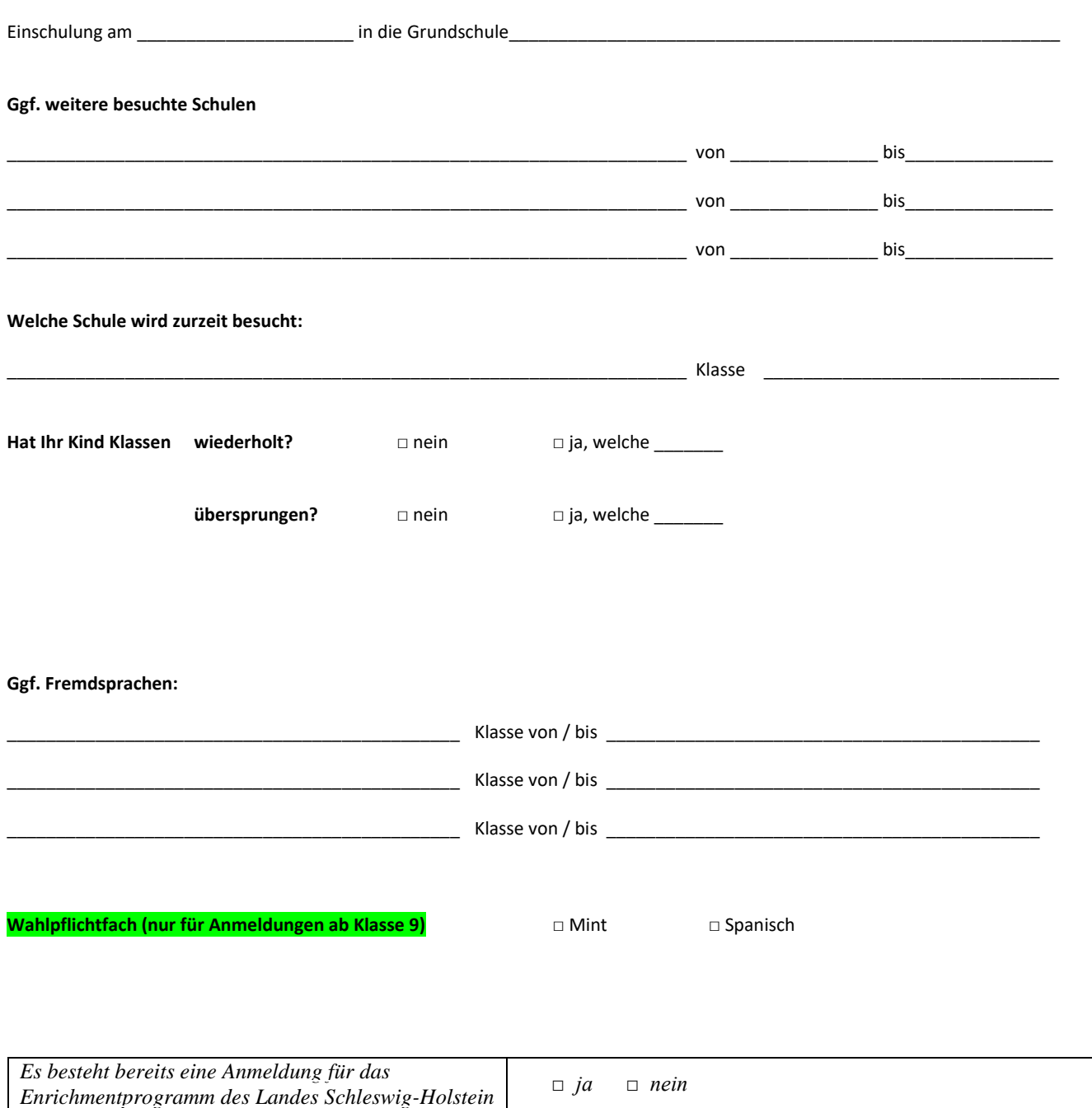

Quickborn, den \_\_\_\_\_\_. \_\_\_\_\_\_. 202\_\_ \_\_\_\_\_\_\_\_\_\_\_\_\_\_\_\_\_\_\_\_\_\_\_\_\_\_\_\_\_\_\_\_\_\_\_\_\_\_\_\_\_\_\_\_\_\_\_\_\_\_\_\_\_\_\_\_\_\_\_\_\_\_\_\_\_\_\_\_\_\_ *(Unterschrift aller Sorgeberechtigten bzw. der / des volljährigen Schülerin /Schülers)*

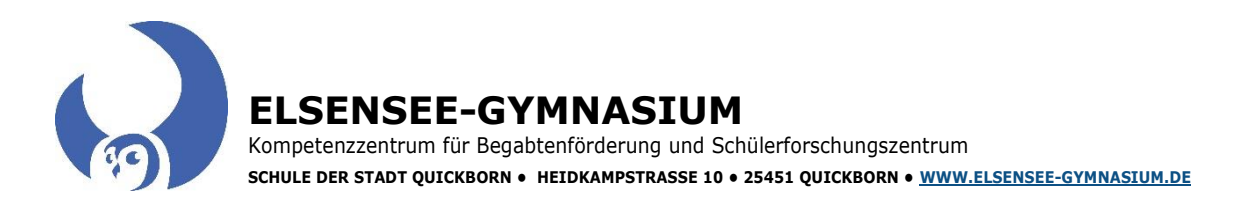

#### **Angaben zu den Sorgeberechtigten**

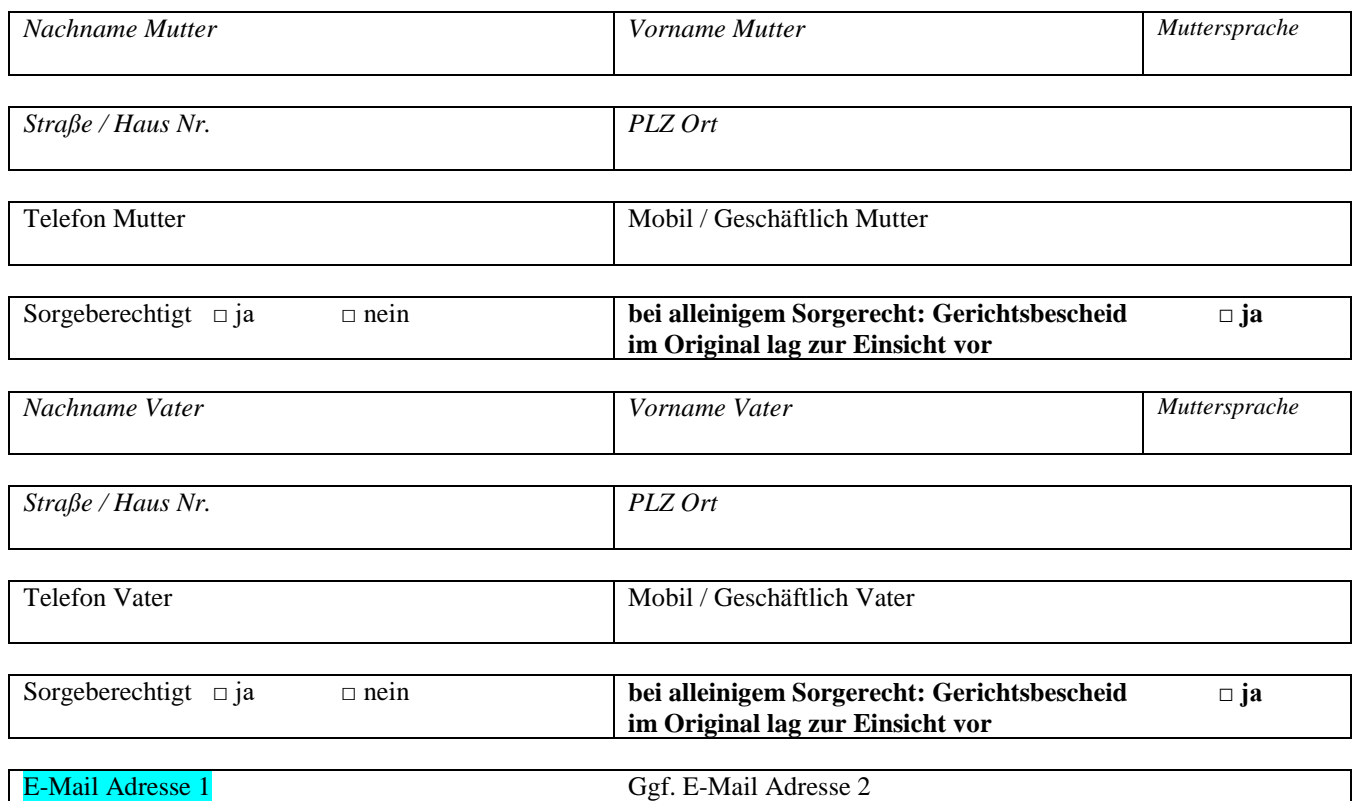

*Wir werden die erstgenannte E-Mailadresse auch für Schulpost nutzen. Sofern Sie nicht einverstanden sein sollten, teilen Sie uns dies bitte schriftlich mit.*

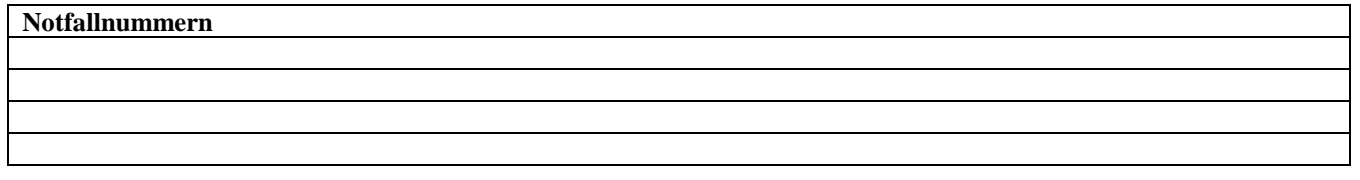

#### *Information für gemeinsam sorgeberechtigte Elternteile, die nicht in einem gemeinsamen Haushalt leben:*

**Bitte beachten Sie, dass bei getrenntlebenden gemeinschaftlich sorgeberechtigten Eltern die Unterschriften beider, bzw. eine Vollmacht des fehlenden Elternteils für die Anmeldung vorgelegt werden muss.**

**Ferner verpflichtet sich grundsätzlich der mit dem Kind im gemeinsamen Haushalt lebende Elternteil, dem nicht im gemeinsamen Haushalt mit dem Kind lebenden sorgeberechtigten Elternteil, über alle schulischen Belange, die das gemeinsame Kind betreffen, umgehend und umfassend zu informieren.**

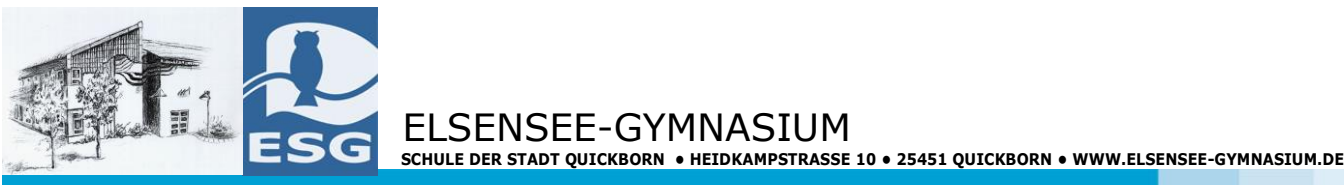

# **Ggf. Pflegeeltern (falls abweichend von Seite 3)**

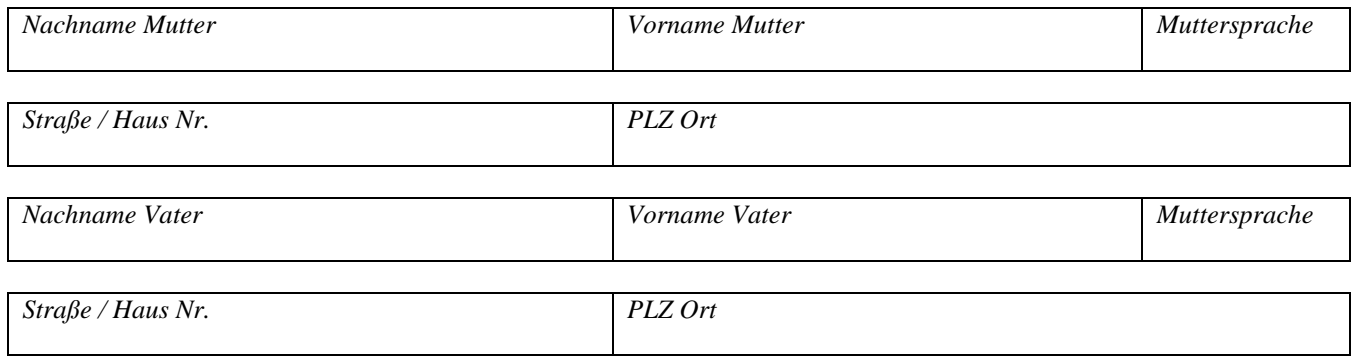

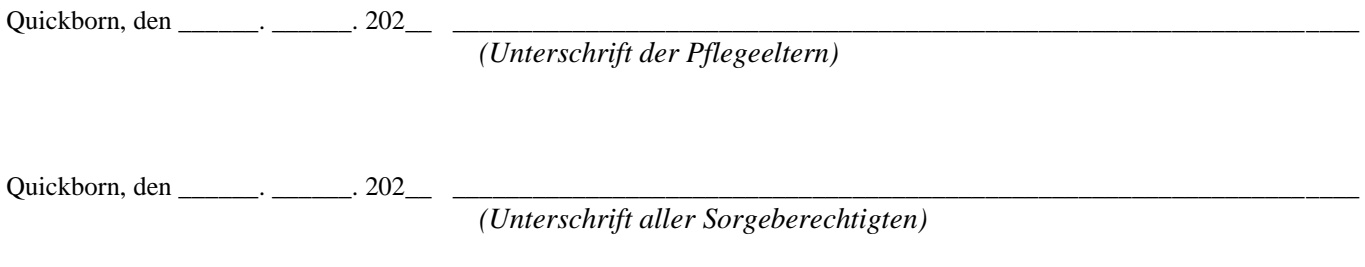

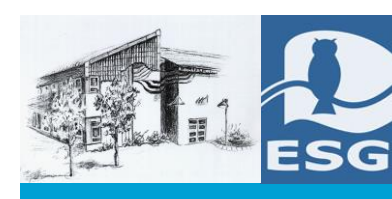

#### **Einwilligung zur Verarbeitung eines Lichtbildes für Schulverwaltungszwecke**

Die Schule kann mit Ihrer Einwilligung ein Lichtbild Ihres Kindes für Verwaltungszwecke erheben und weiterverarbeiten. Das Lichtbild wird in analoger Form in der Schülerakte gespeichert. Daneben wird das Lichtbild in digitaler Form ausschließlich auf informationstechnischen Geräten der Schulverwaltung gespeichert. Die Ihr Kind unterrichtenden Lehrkräfte erhalten das Lichtbild Ihres Kindes in Kopie auf Anforderung von der Schulverwaltung in analoger Form. Die Lehrkräfte haben von der Schulleitung eindeutige Vorgaben zum sorgsamen und datenschutzrechtlich zulässigen Umgang mit den Lichtbildern erhalten. In der Sache erleichtert ein Lichtbild der Schulleitung sowie den unterrichtenden Lehrkräften eine personenbezogene Zuordnung; dies betrifft insbesondere Lehrkräfte, die in vielen verschiedenen Klassen in jeweils geringem zeitlichen Umfang unterrichten. Das Lichtbild wird nicht an eine andere Stelle außerhalb der Schule übermittelt.

Die Einwilligung ist freiwillig. Sie ist mit keinem anderen Sachverhalt verbunden. Die Nichterteilung der Einwilligung hat keine Bedeutung für die gesetz- und ordnungsgemäße Beschulung Ihres Kindes. Sie haben selbstverständlich das Recht, die Einwilligung jederzeit ohne Angabe von Gründen zu widerrufen. Das Lichtbild Ihres Kindes wird dann unverzüglich gelöscht. Sollte das Lichtbild Ihres Kindes auch von Lehrkräften genutzt werden, wird die Schulleitung sicherstellen, dass dieses auch dort unverzüglich gelöscht wird.

Ggf. wird die Schule in regelmäßigen Abständen ein aktuelles Lichtbild erbitten. Das vorherige Lichtbild und vorhandene Kopien werden dann unverzüglich gelöscht. Auf Wunsch erhalten Sie analoge Lichtbilder (soweit vorhanden) gern zurück.

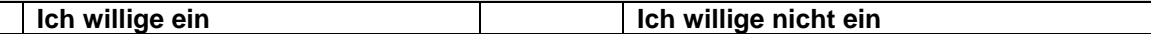

#### **Einwilligung zur Darstellung von Bildern/Videos auf der Schulhomepage**

Unsere Schule hat eine eigene Homepage, für deren Gestaltung zu den pädagogisch-didaktischen Inhalten die Schulleitung verantwortlich ist. Auf dieser Homepage möchten wir die Aktivitäten unserer Schule präsentieren. Dabei ist es auch möglich, dass Bilder Ihres Kindes (ohne Namensnennung) auf der Homepage abgebildet werden. Da solche Bildnisse ohne Einwilligung der betroffenen Person nicht verbreitet werden dürfen, benötigen wir hierfür Ihre Einwilligung. Wir weisen darauf hin, dass Informationen im Internet weltweit suchfähig, abrufbar und veränderbar sind.

Die Einwilligung ist freiwillig. Sie ist mit keinem anderen Sachverhalt verbunden. Die Nichterteilung der Einwilligung hat keine Bedeutung für die gesetz- und ordnungsgemäße Beschulung Ihres Kindes.

Sie haben selbstverständlich das Recht, die Einwilligung jederzeit ohne Angabe von Gründen zu widerrufen. Die Bilder/Videos werden nach dem Widerruf unverzüglich von der Schulhomepage gelöscht. Es kann jedoch nicht ausgeschlossen werden, dass die Bilder/Videos bei Suchmaschinen, Archivseiten usw. auffindbar sein können, auch wenn die Schule ein für Sie insoweit gemäß Artikel 17 Abs. 2 der Verordnung (EU) 2016/679 bestehendes "Recht auf Vergessenwerden" pflichtgemäß erfüllt hat.

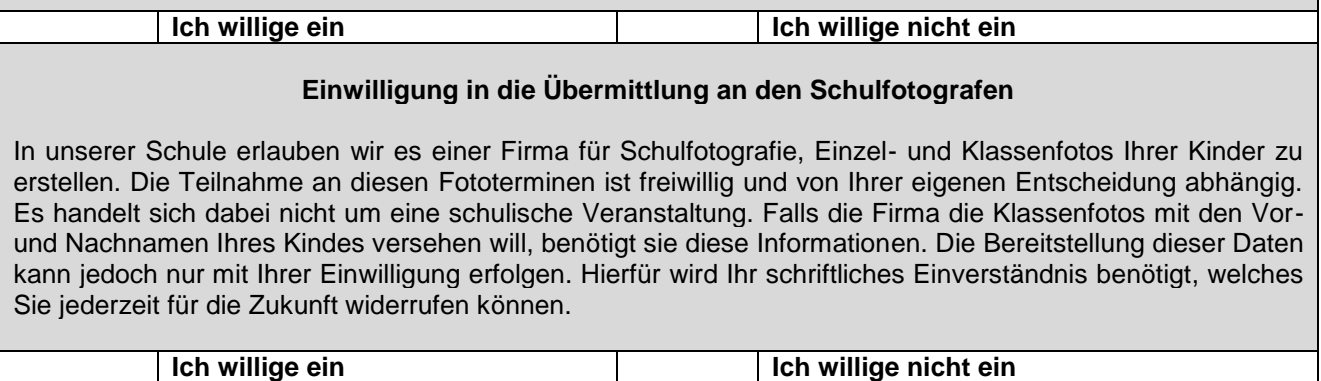

Quickborn, den  $\qquad \qquad .$   $\qquad \qquad .$  202 *(Unterschrift aller Sorgeberechtigten bzw. der / des volljährigen Schülerin /Schülers)*

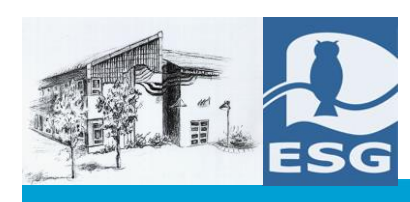

### **Einwilligung zur Erstellung einer Klassenliste**

Für den Schulbetrieb wäre es hilfreich, wenn in jeder Klasse eine Telefonliste erstellt würde, um notfalls mittels Telefonkette/E-Mailverteiler bestimmte Informationen zwischen Eltern/volljährigen Schülerinnen/Schülern weiterzugeben. Für die Erstellung einer solchen Liste, die Name, Vorname der Schülerin/des Schülers und die Telefonnummer/E-Mail-Adresse enthält, und für die Weitergabe an alle Eltern der klassenangehörigen Schülerinnen/Schüler bestimmt ist, benötigen wir Ihre Einwilligung.

Die Einwilligung ist freiwillig. Sie ist mit keinem anderen Sachverhalt verbunden. Die Nichterteilung der Einwilligung hat keine Bedeutung für die gesetz- und ordnungsgemäße Beschulung Ihres Kindes. Sie haben selbstverständlich das Recht, die Einwilligung jederzeit ohne Angabe von Gründen zu widerrufen.

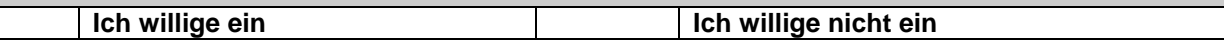

#### **Einwilligung in die Übermittlung an den Klassenelternbeirat**

Die Klassenelternbeiräte erhalten von der Schule zur Unterstützung bei der Durchführung ihrer Aufgaben Ihre Namen und Adressdaten mit Telefonnummer und E-Mail-Adresse nur, wenn Sie hierzu Ihre schriftliche Einwilligung erteilen. Zur Verfahrenserleichterung bitten wir Sie bereits an dieser Stelle um Ihre Einwilligung.

Die Einwilligung ist freiwillig. Sie ist mit keinem anderen Sachverhalt verbunden. Die Nichterteilung der Einwilligung hat keine Bedeutung für die gesetz- und ordnungsgemäße Beschulung Ihres Kindes. Sie haben selbstverständlich das Recht, die Einwilligung jederzeit ohne Angabe von Gründen zu widerrufen.

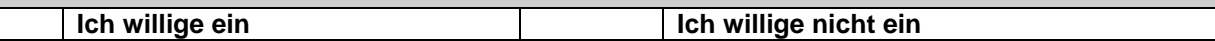

### **Einwilligung zur Darstellung von Bildern/Namensnennung in Presseartikel**

Im Rahmen der Außendarstellung des Schullebens werden gelegentlich Zeitungsartikel in der lokalen Presse veröffentlicht. Dabei ist es auch möglich, dass die Artikel Bilder, auf denen auch Ihr Kind abgebildet ist, beinhalten und/oder der Name genannt wird. Diese Daten (Foto/Name) dürfen nicht ohne Einwilligung der betroffenen Person verbreitet werden. Daher bitten wir Sie bereits an dieser Stelle um Ihre Einwilligung.

Die Einwilligung ist freiwillig. Sie ist mit keinem anderen Sachverhalt verbunden. Die Nichterteilung der Einwilligung hat keine Bedeutung für die gesetz-und ordnungsgemäße Beschulung Ihres Kindes. Sie haben selbstverständlich das Recht, die Einwilligung jederzeit ohne Angaben von Gründen zu widerrufen.

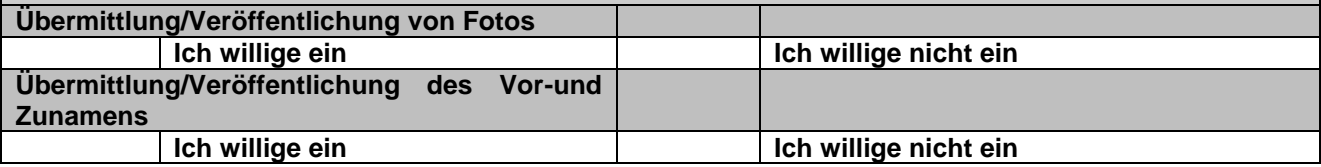

Quickborn, den \_\_\_\_\_\_\_\_. \_\_\_\_\_\_\_\_. 202\_

*(Unterschrift aller Sorgeberechtigten bzw. der / des volljährigen Schülerin /Schülers)*

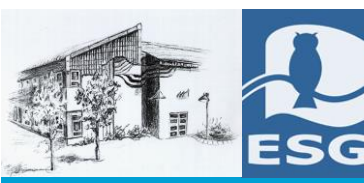

# **(Für Ihre Unterlagen)**

#### Weitere Hinweise zur Datenverarbeitung auf gesetzlicher Grundlage

- 1. Verantwortlicher gemäß Artikel 4 Nr. 7 der Verordnung (EU) 2016/679 ist Schulleitung, Elsensee-Gymnasium, Heidkampstraße 10, 25451 Quickborn
- 2. Die/Der Datenschutzbeauftragte der Schule ist Zentraler Datenschutzbeauftragter des MBWK für die öffentlichen Schulen E-Mail: [DatenschutzbeauftragterSchule@bimi.landsh.de](mailto:DatenschutzbeauftragterSchule@bimi.landsh.de) Telefon: 0431 988-2452
- 3. Empfänger personenbezogener Daten bei der Durchführung des Schulverhältnisses können bei Vorliegen der rechtlichen Voraussetzungen ohne eine gesonderte Einwilligung für die Datenübermittlung üblicherweise sein: staatliche Schulaufsichtsbehörden, andere öffentliche Schulen, ggf. zuständiges Förderzentrum, zuständiges Gesundheitsamt (Kreis oder kreisfreie Stadt) bei pflichtigen schulärztlichen Untersuchungen, zuständiges Jobcenter/ zuständige Agentur für Arbeit, Schulträger.
- 4. Für die Löschung der Daten gelten die Fristen der Schul-Datenschutzverordnung. Eine Übersicht liegt diesem Aufnahmebogen bei.
- 5. Zu der Verarbeitung der personenbezogenen Daten besteht bei Vorliegen der erforderlichen Voraussetzungen jeweils das Recht auf Auskunft, auf Berichtigung, Einschränkung der Verarbeitung und Löschung gemäß Artikel 15 bis 18 der Verordnung (EU) 2016/679.
- 6. Es besteht das Recht auf Beschwerde beim Unabhängigen Landeszentrum für Datenschutz Schleswig-Holstein (ULD), Holstenstraße 98, 24103 Kiel, E-Mail: [mail@datenschutzzentrum.de,](mailto:mail@datenschutzzentrum.de) Tel.: 0431 988 1200. DasULD bietet auch verschlüsselte E-Mail-Kommunikation an (https://www.datenschutzzentrum.de/artikel/1008-.html)

Weitere Hinweise zur Datenverarbeitung auf der Grundlage einer Einwilligung

- 1. Verantwortlicher gemäß Artikel 4 Nr. 7 der Verordnung (EU) 2016/679 ist Schulleitung, Elsensee-Gymnasium, Heidkampstraße 10, 25451 Quickborn
- 2. Die/Der Datenschutzbeauftragte der Schule ist Zentraler Datenschutzbeauftragter des MBWK für die öffentlichen Schulen E-Mail: [DatenschutzbeauftragterSchule@bimi.landsh.de](mailto:DatenschutzbeauftragterSchule@bimi.landsh.de) Telefon: 0431 988-2452
- 3. Im Fall des Widerrufs der Einwilligung bleibt die bis zu diesem Zeitpunkt auf der Grundlage der Einwilligung erfolgte Datenverarbeitung rechtmäßig.
- 4. Die Löschung der Daten erfolgt, wenn der Zweck für die Verarbeitung entfallen ist oder die Einwilligung als Grundlage der Datenverarbeitung widerrufen wird.
- 5. Zu der Verarbeitung der personenbezogenen Daten besteht bei Vorliegen der erforderlichen Voraussetzungen jeweils das Recht auf Auskunft, auf Berichtigung, Einschränkung der Verarbeitung, Löschung und ggf. auf Datenübertragbarkeit gemäß Artikel 15 bis 18 sowie gemäß Artikel 20 der Verordnung (EU) 2016/679.
- 6. Es besteht das Recht auf Beschwerde beim Unabhängigen Landeszentrum für Datenschutz Schleswig-Holstein (ULD), Holstenstraße 98, 24103 Kiel, E-Mail: [mail@datenschutzzentrum.de,](mailto:mail@datenschutzzentrum.de) Tel.: 0431 988 1200. DasULD bietet auch verschlüsselte E-Mail-Kommunikation an (https://www.datenschutzzentrum.de/artikel/1008-.html)

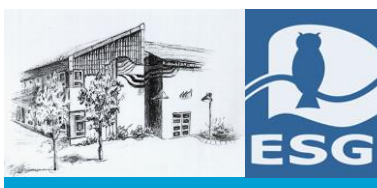

**ELSENSEE-GYMNASIUM**<br> **ESG** BEIDER STADT QUICKBORN • HEIDKAMPSTRASSE 10 • 25451 QUICKBORN • WWW.ELSENSEE-GYMNASIUM.DE

**(Für Ihr Unterlagen)**

# **Übersicht über die Löschfristen**

(§ 10 der Schul-Datenschutzverordnung – SchulDSVO i. d. F. vom 18. Juni 2018)

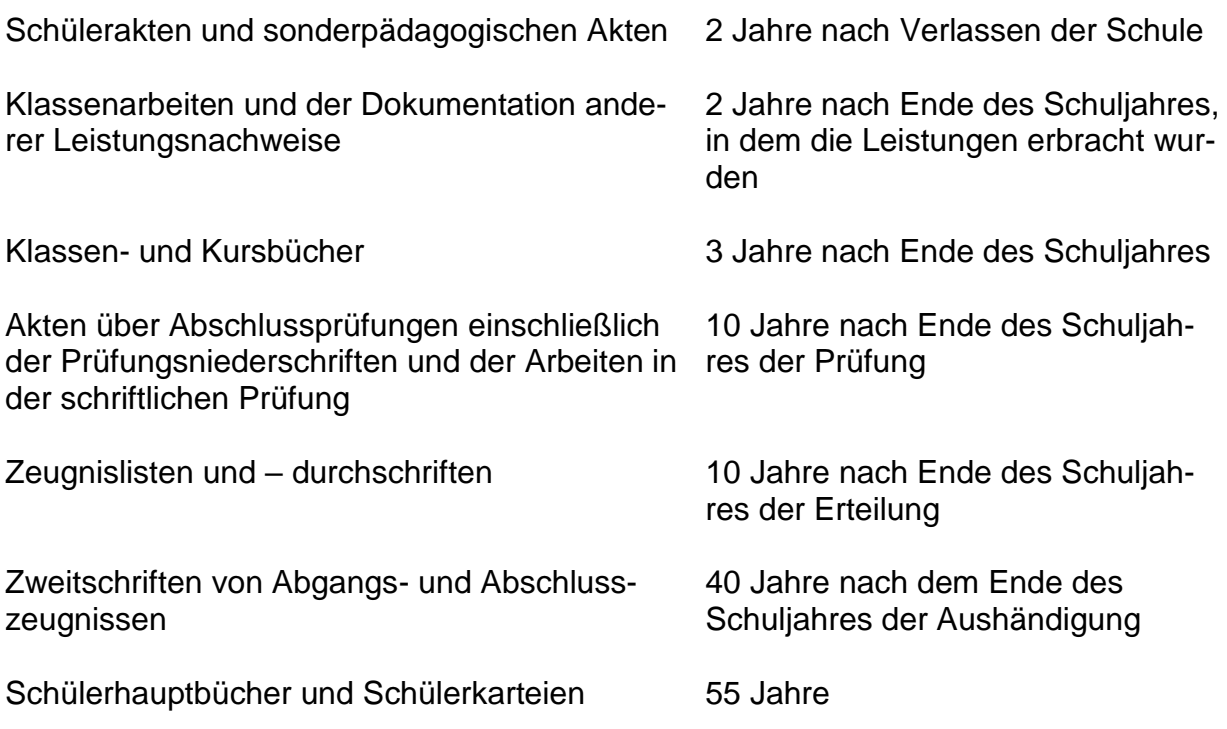

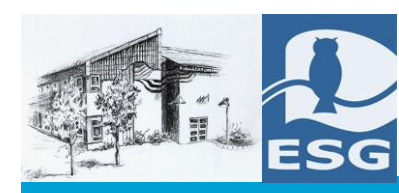

# **Nutzerordnung für die Computereinrichtungen am Elsensee-Gymnasium**

### **1. Allgemeines**

Das Elsensee-Gymnasium gibt sich für den Umgang mit diesem Medium die nachfolgende Nutzungsordnung. Die Regelung gilt für die Benutzung von schulischen Computereinrichtungen durch Schülerinnen und Schüler sowie Lehrerinnen und Lehrer (im Folgenden als Nutzer bezeichnet) des Elsensee-Gymnasiums im Rahmen des Unterrichts und außerhalb des regulären Unterrichts.

# **2. Regeln für jede Nutzung**

## **Passwörter**

Alle Nutzer erhalten eine individuelle Nutzerkennung mit Passwort, mit dem sie sich an vernetzten Computern der Schule im Schulnetzwerk anmelden können. Ohne Nutzerkennung und individuelles Passwort ist eine Arbeit am Computer nicht zulässig. Nach Beendigung der Nutzung hat sich der Nutzer am PC abzumelden.

Für unter der Nutzerkennung erfolgte Handlungen werden die Nutzer im Bedarfsfall verantwortlich gemacht. Deshalb muss das Passwort vertraulich gehalten werden. Das Arbeiten unter einem fremden Passwort ist untersagt.

### **Verbotene Nutzungen**

Die gesetzlichen Bestimmungen insbesondere des Strafrechts, Urheberrechts und des Jugendschutzrechts sind von den Nutzern zu beachten. Es ist verboten, gewaltverherrlichende, pornographische, rassistische oder diskriminierende Inhalte aufzurufen oder zu versenden. Werden solche Inhalte versehentlich aufgerufen, ist die Anwendung zu schließen und der Aufsichtsperson Mitteilung zu machen.

## **Datenschutz und Datensicherheit**

Die Schule speichert und kontrolliert in Wahrnehmung ihrer Aufsichtspflicht den Datenverkehr. Die Daten werden in der Regel zu Beginn eines jeden neuen Schuljahres gelöscht. Dies gilt nicht, wenn Tatsachen den Verdacht eines schwerwiegenden Missbrauches der schulischen Computer begründen.

Die Schule wird von ihren Einsichtsrechten ausschließlich in Fällen des Verdachts von Missbrauch und bei Bedarf durch verdachtsunabhängige Stichproben Gebrauch machen.

# **Eingriffe in die Hard- und Softwareinstallation**

Veränderungen der Installation und Konfiguration der Arbeitsstationen und des Netzwerkes sowie Manipulationen bzw. Beschädigungen an der Hardwareausstattung sind verboten. Fremdgeräte dürfen nicht an Computer oder an das Netzwerk angeschlossen werden. Unnötiges Datenaufkommen durch Laden und Versenden großer Dateien (z.B. Grafiken, Videos) aus dem Internet ist zu vermeiden. Sollte ein Nutzer unbegründet größere Datenmengen in seinem Arbeitsbereich ablegen, ist die Schule berechtigt, diese Daten zu löschen.

### **Schutz der Geräte**

Die Bedienung der Hard- und Software hat entsprechend den Instruktionen zu erfolgen. Störungen oder Schäden sind sofort der für die Computernutzung verantwortlichen Person (Ansprechperson: EDV-Systemadministrator) zu melden. Wer vorsätzlich oder schuldhaft Schäden verursacht, hat Schadenersatz zu leisten.

Die Tastaturen sind durch Schmutz und Flüssigkeiten besonders gefährdet. Deshalb ist in den Computerräumen und den Medienecken das Essen und Trinken verboten.

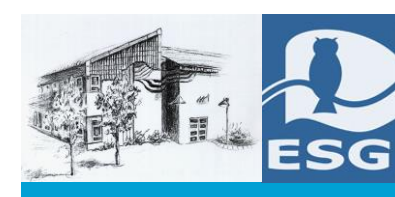

#### **Nutzung von Informationen aus dem Internet**

Der Internet-Zugang darf ausschließlich für schulische Zwecke genutzt werden. Als schulischer Zweck ist auch ein elektronischer Informationsaustausch anzusehen, der unter Berücksichtigung seines Inhalts und des Adressatenkreises mit der schulischen Arbeit im Zusammenhang steht. Das Herunterladen von Anwendungen ist nur mit Einwilligung der Schule (Ansprechperson: EDV-Systemadministrator) zulässig.

Die Schule ist nicht für den Inhalt der über ihren Zugang abrufbaren Angebote Dritter im Internet verantwortlich.

Im Namen der Schule dürfen weder Vertragsverhältnisse eingegangen noch ohne Erlaubnis kostenpflichtige Dienste im Internet aufgerufen werden.

Bei der Weiterverarbeitung von Daten aus dem Internet sind insbesondere Urheber- oder Nutzungsrechte zu beachten.

#### **Versenden von Informationen in das Internet**

Werden Informationen unter der Adresse der Schule in das Internet versendet, geschieht das unter Beachtung der allgemein anerkannten Umgangsformen. Die Veröffentlichung von Internetseiten der Schule bedarf der Genehmigung durch die Schulleitung.

Für fremde Inhalte ist insbesondere das Urheberrecht zu beachten. So dürfen zum Beispiel digitalisierte Texte, Bilder und andere Materialien nur mit Erlaubnis der Urheber in eigenen Internetseiten verwendet werden. Der Urheber ist zu nennen, wenn dieser es wünscht.

Das Recht am eigenen Bild ist zu beachten. Die Veröffentlichung von Fotos und Schülermaterialien im Internet setzt ausdrücklich die Genehmigung der Schülerinnen und Schüler sowie im Falle der Minderjährigkeit ihrer Erziehungsberechtigten voraus.

#### **3. Anerkennung der Nutzerordnung**

Alle Nutzer der Computereinrichtungen des Elsensee-Gymnasiums werden über diese Nutzungsordnung unterrichtet. Die Nutzer und bei Minderjährigen auch deren Erziehungsberechtigte versichern durch ihre Unterschrift (siehe Anlage), diese Ordnung anzuerkennen. Dies ist Voraussetzung für die Nutzung.

#### **4. Schlussvorschriften**

Die Benutzerordnung ist Bestandteil der jeweils gültigen Hausordnung und tritt am Tage ihrer Bekanntgabe durch Aushang in der Schule in Kraft. Einmal zu jedem Schuljahresbeginn findet eine Nutzerbelehrung statt, die im Klassenbuch protokolliert wird.

Nutzer, die unbefugt Software von den Arbeitsstationen oder aus dem Netz kopieren oder verbotene Inhalte nutzen, machen sich strafbar und können zivil- oder strafrechtlich verfolgt werden.

Zuwiderhandlungen gegen diese Nutzungsordnung können neben dem Entzug der Nutzungsberechtigung schulordnungsrechtliche Maßnahmen zur Folge haben.

Quickborn, im Juni 2019

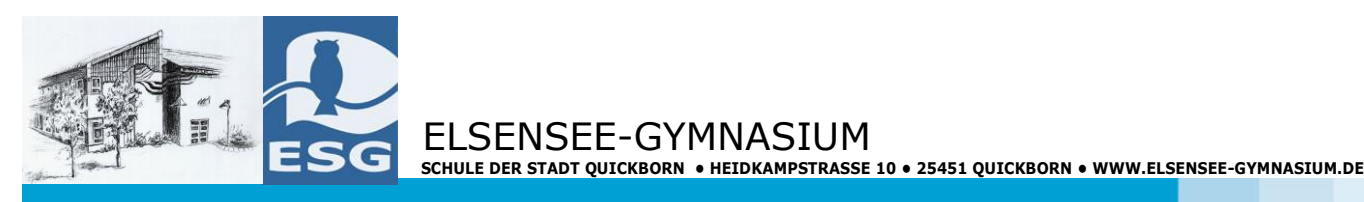

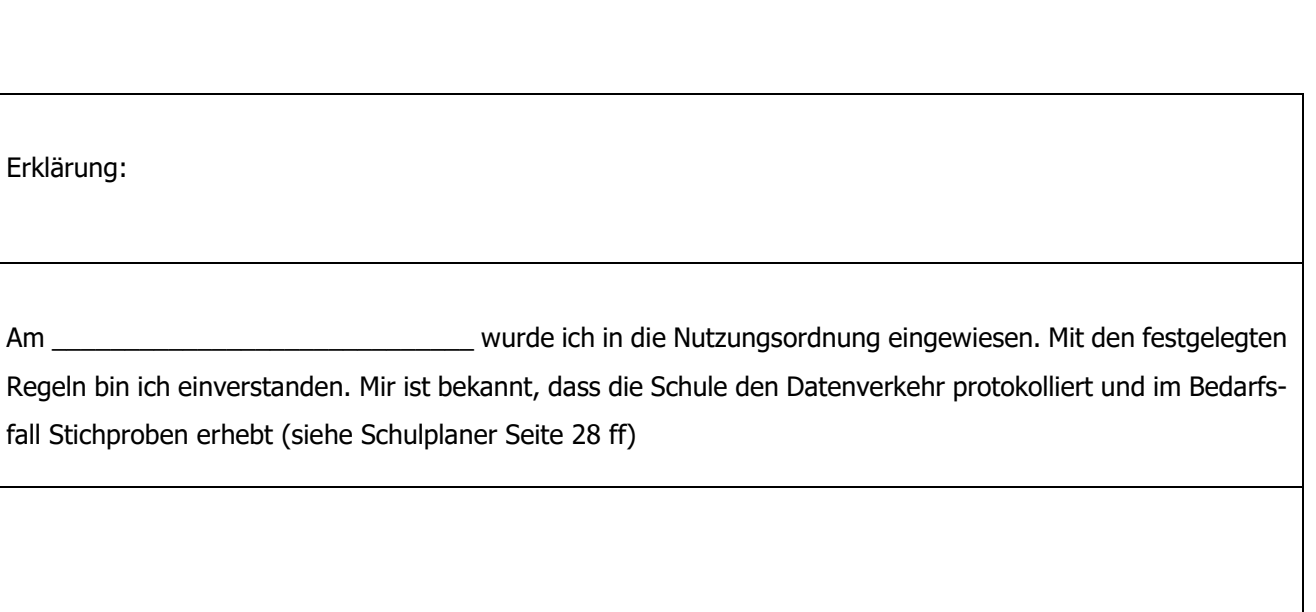

 $\_$  , and the set of the set of the set of the set of the set of the set of the set of the set of the set of the set of the set of the set of the set of the set of the set of the set of the set of the set of the set of th

 $\_$  , and the set of the set of the set of the set of the set of the set of the set of the set of the set of the set of the set of the set of the set of the set of the set of the set of the set of the set of the set of th

Name und Klasse/ Kurs Unterschrift der Schülerin / des Schülers

Ort / Datum

Unterschrift der / des Erziehungsberechtigten

\_\_\_\_\_\_\_\_\_\_\_\_\_\_\_\_\_\_\_\_\_\_\_\_\_\_\_\_\_\_\_\_\_\_\_\_\_\_\_\_\_\_\_\_\_\_\_\_\_\_\_\_

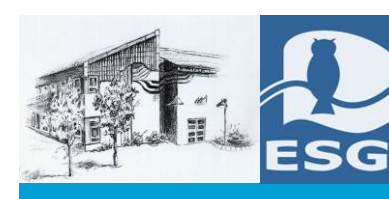

#### **Vereinbarung für die Nutzung von Smartphones und weiteren mobilen Geräten**

(gemäß geänderter Haus- und Pausenordnung, Seite 5)

**Smartphones, MP3-Spieler und vergleichbare Geräte<sup>1</sup> dürfen** während des Schultages zur störungsfreien Gewährleistung des Bildungs- und Erziehungsauftrages **nicht genutzt werden**. Andernfalls werden die Geräte durch die Lehrkräfte zeitweise eingezogen. Sie können im Anschluss an den Unterricht von der Schülerin oder dem Schüler im Sekretariat abgeholt werden. Im Wiederholungsfall kann das Gerät auch über einen größeren Zeitraum eingezogen werden. Die Nutzung der Geräte im Unterricht ist möglich, sofern eine Lehrkraft dies ausdrücklich erlaubt oder hierzu auffordert.

In dringenden Fällen ist in den Pausen die Kontaktaufnahme über ein mobiles Endgerät nach Genehmigung einer Lehrkraft sowie im Sekretariat erlaubt.

**Zusätzlich zu den Schulhöfen besteht für die Schülerinnen und Schüler der Mittel- und Oberstufe in den Pausen nach der zweiten und der vierten Stunde im Forum die Möglichkeit der Nutzung mobiler Endgeräte. Den Schülerinnen und -schülern der Oberstufe steht diese Option ebenfalls in Freistunden offen. In allen anderen Fällen ist die Nutzung mobiler Endgeräte untersagt. Für die Schülerinnen und Schüler der Orientierungsstufe besteht ein generelles Nutzungsverbot von Smartphones, Spielekonsolen o.ä.**

Um die Persönlichkeitsrechte aller zu wahren, sind **Video-, Foto- und Tonaufnahmen** im Schulgebäude und auf dem gesamten Schulgelände **nicht gestattet**. Ausnahmen, z.B. das Fotografieren und Filmen sowie das Erstellen von Tonmitschnitten im Unterricht, bedürfen neben der ausdrücklichen Zustimmung der Betroffenen auch die der Lehrkraft und der Schulleitung.

……………………………………………………………………………………………………………………………………………………………………

#### **Vereinbarung für die Nutzung von Smartphones und an weiteren mobilen Geräten**

#### **Für Schülerinnen und Schüler:**

Ich bestätige, dass ich die Nutzungsbedingungen zur Kenntnis genommen habe und mich an diese halten werde.

………………………………………………………………

Datum / Unterschrift Schüler/in

#### **Für Eltern (minderjähriger Kinder):**

Ich bestätige, dass ich die Nutzungsbedingungen zur Kenntnis genommen habe, mit meinem Kind über diese gesprochen und es dazu angehalten habe, die Nutzungsbedingungen einzuhalten.

………………………………………………………………

Datum / Unterschrift Eltern(teil)

1

<sup>1</sup> Es sei angemerkt, dass für die Geräte im Falle von Beschädigungen oder Diebstahl kein Versicherungsschutz über den Schulträger besteht.

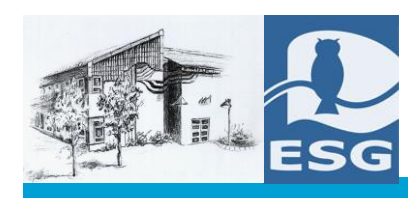

# **Nutzungsordnung für IServ**

# **Präambel**

Die Schule stellt ihren Schülerinnen, Schülern und Lehrkräften (im Folgenden: Nutzer) als Kommunikations- und Austauschplattform IServ zur Verfügung. IServ dient **ausschließlich** der schulischen Kommunikation und ermöglicht allen Nutzern, schulbezogene Daten zu speichern und auszutauschen. Alle Nutzer verpflichten sich, die Rechte anderer Personen zu achten.

## **Nutzungsmöglichkeiten**

Die Schule entscheidet darüber, welche Module von IServ für den innerschulischen Gebrauch freigeschaltet werden. Welche Module freigeschaltet sind, teilt die Schule den Nutzern in allgemeiner Form mit.

## **Verhaltensregeln**

Jeder Nutzer erhält ein Nutzerkonto. Das Nutzerkonto muss durch ein nicht zu erratendes Passwort von mindestens acht Zeichen Länge (Groß-/Kleinbuchstaben, Zahlen und Sonderzeichen) gesichert werden. **Es ist untersagt, das Passwort anderen Nutzern mitzuteilen.**

Die im gemeinsamen Adressbuch eingegebenen Daten sind für alle Nutzer sichtbar. Es wird deshalb geraten, so wenig personenbezogene Daten wie möglich von sich preiszugeben.

Alle Nutzer sind verpflichtet, eingesetzte Filter und Sperren zu respektieren und diese nicht zu umgehen.

Die Nutzer verpflichten sich, die gesetzlichen Regelungen des Straf- und Jugendschutzgesetzes sowie das Urhebergesetz zu beachten. Wer Dateien auf IServ hochlädt, über IServ versendet oder nutzt, tut dies in eigener Verantwortung. Die Schule übernimmt keine Verantwortung für die Inhalte und die Art gespeicherter Daten.

Die Sicherung in IServ gespeicherter Daten gegen Verlust obliegt der Verantwortung der Nutzer.

Das Aufrufen und Speichern jugendgefährdender und anderer strafrechtlich relevanter Inhalte auf dem Schulserver ist ebenso verboten wie die Speicherung von URLs (Webseiten) oder Links auf jugendgefährdende Websites oder Websites mit strafrechtlich relevanten Inhalten.

Weil umfangreiche Up- und Downloads die Arbeitsgeschwindigkeit des Servers beeinträchtigen, sind diese nicht erlaubt. Ausnahmen sind vorab mit den Administratoren abzusprechen.

Die Installation oder Nutzung fremder Software durch die Nutzer ist nicht zulässig, sie darf nur von den Administratoren durchgeführt werden.

Das IServ-System erstellt Log-Dateien (Protokolle), die in begründeten Fällen (z.B. bei Rechtsverstößen oder Täuschungsversuchen) von den von der Schulleitung bestimmten Personen ausgewertet werden können.

### **Kommunikation**

# **E-Mail**

Soweit die Schule den Nutzern einen persönlichen E-Mail-Account zur Verfügung stellt, darf dieser nur für die schulische Kommunikation (interner Gebrauch!) verwendet werden. Die Schule ist damit **kein** Anbieter von Telekommunikation im Sinne von § 3 Nr. 6 Telekommunikationsgesetz. Ein Rechtsanspruch der Nutzer auf den Schutz der Kommunikationsdaten im Netz besteht gegenüber der Schule somit grundsätzlich nicht. Die Schule ist berechtigt, im Falle von konkreten Verdachtsmomenten von

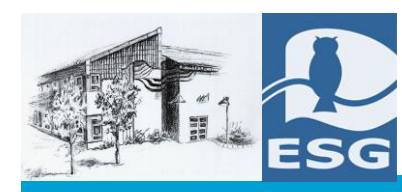

missbräuchlicher oder strafrechtlich relevanter Nutzung des E-Mail-Dienstes die Inhalte von E-Mails zur Kenntnis zu nehmen. Die betroffenen Nutzer werden hierüber unverzüglich informiert.

#### **Messenger**

Soweit die Schule eine Chat-Funktion zur Verfügung stellt, gelten dieselben Vorgaben wie bei der E-Mail-Nutzung.

#### **Forum**

Soweit die Schule eine Forum-Funktion zur Verfügung stellt, gelten dieselben Vorgaben wie bei der E-Mail-Nutzung. Darüber hinaus sind die Moderatoren der Foren berechtigt, unangemessene Beiträge zu löschen.

Die Nutzer verpflichten sich, in Foren, Chats und von IServ aus versendeten E-Mails die Rechte anderer zu achten.

Massen-E-Mails, Joke-E-Mails o. ä. sind nicht gestattet.

Die schulische E-Mail-Adresse darf nicht für private Zwecke zur Anmeldung bei Internetangeboten jeder Art verwendet werden. Das gilt insbesondere für alle sozialen Netzwerke wie z. B. Facebook oder Google+.

Kalendereinträge für Gruppen werden nach bestem Wissen eingetragen und nicht manipuliert.

#### **Hausaufgaben**

Hausaufgaben können über IServ gestellt werden, müssen aber im Unterricht angekündigt werden. Die Lehrkräfte achten dabei auf einen angemessenen Bearbeitungszeitraum.

#### **Administratoren**

Die Administratoren haben weitergehende Rechte, verwenden diese aber grundsätzlich nicht dazu, sich Zugang zu persönlichen Konten bzw. persönlichen Daten zu verschaffen.

Sollte ein Nutzer sein Passwort vergessen haben, ist er verpflichtet, das durch einen Administrator neu vergebene Passwort beim nächsten Einloggen sofort zu ändern.

Nur der Nutzer selbst darf ein neues Passwort für sich persönlich bei einem Administrator beantragen.

#### **Moderatoren**

Für die Gruppenforen können Moderatoren eingesetzt werden, die Forumsbeiträge auch löschen können. Moderatoren dürfen nur in dem ihnen anvertrauten Forum moderieren.

#### **Verstöße**

Im Fall von Verstößen gegen die Nutzungsordnung kann das Konto gesperrt werden. Damit ist die Nutzung schulischer Computer sowie die Nutzung von IServ auf schulischen und privaten Geräten nicht mehr möglich.

*gez. M. Bülck (Schulleiter)*

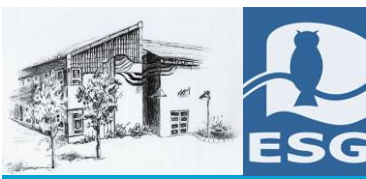

 ELSENSEE-GYMNASIUM  **SCHULE DER STADT QUICKBORN • HEIDKAMPSTRASSE 10 • 25451 QUICKBORN • WWW.ELSENSEE-GYMNASIUM.DE**

Quickborn, im April 2020

# **Einwilligung in die Nutzung von IServ am ESG**

Sehr geehrte Eltern,

die Schule stellt nach den Osterferien Ihrem Kind die Kommunikations- und Austauschplattform IServ zur Verfügung. IServ dient der innerschulischen Kommunikation und ermöglicht es, schulbezogene Daten zu speichern und auszutauschen. Jeder Nutzer erhält ein Nutzerkonto, das durch ein Passwort gesichert wird. Die Zugangsdaten werden Ihrem Kind zeitnah mitgeteilt.

Im Anhang erhalten Sie die IServ Nutzungsordnung des Elsensee-Gymnasiums, die für Ihre Unterlagen bestimmt ist. Die Anerkennung dieser ist Voraussetzung dafür, dass Ihr Kind die Kommunikations- und Austauschplattform IServ nutzen kann.

Wir bitten Sie, diese durchzulesen, durch Ihre Unterschrift die verbindlichen Regeln anzuerkennen und dieses Schreiben zeitnah bei ihrer Elternvertretung abzugeben.

Mit freundlichen Grüßen

 $\sim$ 

M. Bülck (Schulleiter)

Ich habe die IServ Nutzungsordnung des Elsensee-Gymnasiums durchgelesen und akzeptiere die dort aufgeführten Bestimmungen.

Name des Kindes: \_\_\_\_\_\_\_\_\_\_\_\_\_\_\_\_\_\_\_\_\_\_\_\_\_\_\_\_\_\_\_\_\_\_ Klasse:\_\_\_\_\_\_\_\_\_\_\_

Datum und Unterschrift (Erziehungsberechtige, ggf. volljährige/r Schüler/in)

\_\_\_\_\_\_\_\_\_\_\_\_\_\_\_\_\_\_\_\_\_\_\_\_\_\_\_\_\_\_\_\_\_\_\_\_\_\_\_\_\_\_\_\_\_\_\_\_

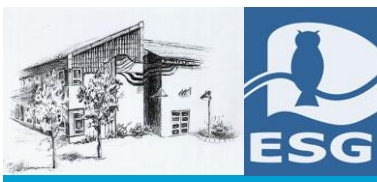

 $\overline{a}$ 

# **Information und Einwilligungserklärung zur Teilnahme am Unterricht über ein Videokonferenzsystem im Rahmen des Corona-Regelbetriebes**

Quickborn, den 07.12.2020

Sehr geehrte Eltern der Klasse ………………,

bedingt durch die Corona-Pandemie und die damit verbundenen Risiken kann es Situationen geben, in denen Schüler\*innen und Lehrkräfte unserer Schule nicht am Präsenzunterricht teilnehmen bzw. diesen nicht wie gewohnt durchführen können. Diese Situationen können beispielsweise dadurch entstehen, dass eine Klasse auf Grund einer Infektion/eines Infektionsverdachts keinen Präsenzunterricht erhält, Schüler\*innen vorübergehend von der Präsenzpflicht befreit wurden oder Lehrkräfte auf Grund einer Risikoeinschätzung keinen Präsenzunterricht erteilen dürfen.

Trotz der momentan herausfordernden Situation ist es das Ziel der Schule, den Unterrichtsbetrieb aufrecht zu erhalten und für alle Schüler\*innen eine Teilnehme sowohl in Präsenz als auch auf Distanz zu ermöglichen. Hierfür steht uns das Videokonferenzsystem in IServ (BigBlueButton) als Hilfsmittel zur Verfügung, eine Plattform, die in Deutschland von vielen Schulen und Universitäten genutzt wird. Sie kann über Computer, Tablet und Smartphone genutzt werden und ist den Schülerinnen und Schülern bereits bekannt.

Diese könnte z.B. in den folgenden Fällen zum Einsatz kommen:

- 1. Bedingt durch eine vorübergehende Maßnahme dürfen die Schüler\*innen einer Klasse/Kohorte die Schule nicht besuchen oder der Präsenzbetrieb an der Schule wurde vollständig eingestellt. Sowohl Schüler\*innen als auch Lehrkräfte nutzen das Videokonferenzsystem (neben weiteren Möglichkeiten von IServ<sup>2</sup>) für den Unterricht aus der Distanz mit schuleigenen/privaten Endgeräten.
- 2. Ein Teil der Schüler\*innen der Klasse wird per Videokonferenz aus der Distanz unterrichtet (vorübergehende Befreiung von der Präsenzpflicht). Der Unterricht der übrigen Schüler\*innen findet wie gewohnt im Klassenraum statt. Ein Video-Livestream aus dem Klassenraum wird über das Videokonferenzsystem auf das Endgerät der nicht am Präsenzunterricht teilnehmenden Schüler\*innen übertragen.<sup>3</sup>
- 3. Eine Lehrkraft darf/kann vorübergehend nicht in Präsenz unterrichten und wird daher per Videokonferenz in den Klassenraum zugeschaltet. Ein Video-Livestream aus dem Klassenraum wird über das Videokonferenzsystem auf das Endgerät der Lehrkraft übertragen.<sup>4</sup>

Durch die Nutzung des Videokonferenzsystems kommt es zu einer Übertragung von personenbezogenen Daten (Audio-, Video-, Bilddaten, technische Geräteinformationen) aus dem Klassenraum oder dem privaten Umfeld der aus der Distanz zugeschalteten Personen in das private Umfeld Ihres Kindes und umgekehrt. Die Übertragung erfolgt über den Diensteanbieter des Videokonferenzsystems IServ unter Nutzung

<sup>2</sup> Die Lernmanagementplattform IServ bietet neben dem Videokonferenzsystem BigBlueButton auch die Möglichkeit, mittels Aufgaben- oder E-Mail-Modul Aufgaben, Arbeitsblätter, Arbeitsmaterialien, Unterrichtsprotokolle (sofern in der Lerngruppe vereinbart) sowie Rückmeldungen von Lehrkräften zu bearbeiteten Aufgaben zu übermitteln. Zusätzlich kann ein Austausch über das Forum erfolgen. Im Bedarfsfall können Verständnisfragen auch telefonisch zwischen Lehrkräften und ihren Schüler\*innen geklärt werden.

<sup>3</sup> **Derzeit besteht keine rechtliche Grundlage, die einen Video-Livestream aus dem Unterricht erlaubt. Sollte sich daran etwas ändern und auch die technischen Voraussetzungen vorhanden sein, entscheidet jede Lehrkraft selbst, in welcher Form er/sie das Streamen aus dem Unterricht möglich macht**, wobei es sich anbietet, lediglich das Tafelbild zu übertragen. Zudem wäre in jedem Fall darauf achten, dass etwa bei Unterrichtsgesprächen, die persönliche Überzeugungen enthalten, keine Tonübertragung aus dem Klassenraum erfolgt. <sup>4</sup> Siehe Fußnote 2.

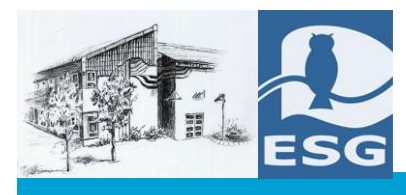

des Internets. Eine zeitweise/dauerhafte Unterbrechung der Audio-/Videoübertragung kann dabei durch die Teilnehmenden individuell erfolgen.

 **SCHULE DER STADT QUICKBORN • HEIDKAMPSTRASSE 10 • 25451 QUICKBORN • WWW.ELSENSEE-GYMNASIUM.DE**

ELSENSEE-GYMNASIUM

Um die damit verbundenen Risiken zu minimieren und die Persönlichkeitsrechte der betroffenen Personen zu wahren und zu schützen, wurde der Diensteanbieter im Hinblick auf die Einhaltung der datenschutzrechtlichen Vorgaben der Datenschutz-Grundverordnung (DSGVO) sowie der vom Diensteanbieter ergriffenen technischen und organisatorischen Maßnahmen zur Sicherheit der Datenübertragung sorgfältig ausgewählt. Die verbindliche Nutzungsordnung ergänzt mit den festgelegten Verhaltensregeln für die Nutzerinnen und Nutzer die technischen Maßnahmen des Diensteanbieters.

Für die Nutzung des Videokonferenzsystems ist die Einwilligung der Eltern der nicht-volljährigen beteiligten Schüler\*innen bzw. volljährigen beteiligten Schüler\*innen erforderlich:

[Name, Vorname, Geburtsdatum und Klasse der Schülerin / des Schülers]

Ich/ wir sind an der Teilnahme unseres Kindes an Videokonferenzen von schuleigenen/privaten Endgeräten aus, wie oben beschrieben, einverstanden:

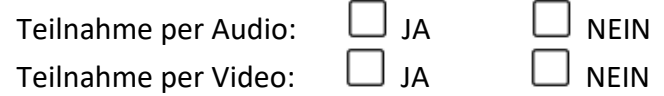

Schüler\*innen sind gehalten, bei einer Videokonferenz darauf zu achten, dass die Privatsphäre ihrer Familienmitglieder gewahrt bleibt. Bei Verstößen gegen diese Regel behält die Schule sich vor, Ihr Kind von Videokonferenzen auszuschließen bzw. die Teilnahme auf Audio zu beschränken.

Ich sichere /Wir sichern darüber hinaus Folgendes zu:

- 1) Zugangsdaten für Video- oder Audiokonferenzen werden keinem Dritten zugänglich gemacht oder zur Kenntnis gegeben.
- 2) Während der gemeinsamen Video- oder Audiokonferenzen werden keinerlei Bild- oder Tonaufnahmen von der Veranstaltung angefertigt – weder mit Hilfe des verwendeten digitalen Endgerätes noch auf irgendeine andere Weise. Zuwiderhandlungen stellen einen Verstoß gegen die DSGVO und das Recht am eigenen Bild dar und es drohen strafrechtliche Konsequenzen.
- 3) Für die gesamte Zeit der Video- oder Audiokonferenzen wird sichergestellt, dass sich der oder die Teilnehmende alleine in einem Raum befindet bzw. niemand (außer zugelassenen Teilnehmer\*innen) Sicht auf das digitale Endgerät erlangen kann, auch nicht auf elektronischem Wege (z.B. Netzwerk).

Mir/Uns ist bekannt, dass die Einwilligung freiwillig erfolgt und die Nichterteilung der Einwilligung keine Bedeutung für die gesetz- und ordnungsgemäße Beschulung meines/unseres Kindes hat. Im Falle der Nichterteilung der Einwilligung wird durch die Schule bei Video-Livestreams sichergestellt, dass sich Ihr Kind nicht im Erfassungsbereich der Kamera aufhält.

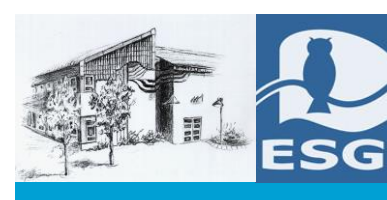

Mir/Uns ist ferner bekannt, dass die erteilte Einwilligung jederzeit ohne Angabe von Gründen für die Zukunft widerrufen werden kann. Im Falle des (Teil-)Widerrufs wird Ihr Kind nicht oder nur über Ton an Videokonferenzen teilnehmen. Durch den Widerruf wird die Rechtmäßigkeit der aufgrund der Einwilligung bis zum Zeitpunkt des Widerrufs auf der Grundlage der Einwilligung erfolgten Verarbeitung nicht berührt. Soweit die Einwilligung nicht widerrufen wird, gilt sie bis zum Ende der Schulzeit.

Die "Hinweise zum Datenschutz" habe ich zur Kenntnis genommen.

\_\_\_\_\_\_\_\_\_\_\_\_\_\_\_\_\_\_\_\_\_\_\_\_ \_\_\_\_\_\_\_\_\_\_\_\_\_\_\_\_\_\_\_\_\_\_\_\_\_\_\_\_\_\_\_\_\_\_\_\_\_\_\_\_\_\_\_\_ Ort, Datum Unterschrift des/der Erziehungsberechtigten der/des volljährigen Schüler\*in

…………………………………………………………………………………………………………………………………………………………….

# **Datenschutzhinweise hinsichtlich der Teilnahme an Video- und Audiokonferenzen gemäß Art. 12,13 DSGVO**

# **1. Name und Kontaktdaten des/der Verantwortlichen und des Datenschutzbeauftragten:**

Elsensee-Gymnasium (Schulleitung), Heidkampstraße 10, 25451 Quickborn

Datenschutzbeauftragter ist der zentrale Datenschutzbeauftragte des MBWK für die öffentlichen Schulen, Brunswiker Straße 16-22 in 24105 Kiel, E-Mail: [Datenschutzbeauftragter-](mailto:DatenschutzbeauftragterSchule@bimi.landsh.de)[Schule@bimi.landsh.de](mailto:DatenschutzbeauftragterSchule@bimi.landsh.de)

- **2. Zweck der Verarbeitung:** Die Verarbeitung ist erforderlich zur Nutzung des Video- und Audiokonferenzmoduls unter IServ (BigBlueButton) zur Durchführung von Online-Unterrichtseinheiten in der Lerngruppe und individueller Betreuung und Beratung in Kleingruppen oder Einzeltreffen zwischen Schüler und Lehrkraft.
- **3. Rechtsgrundlagen der Verarbeitung:** Die Verarbeitung von Fotos und/oder Videos sowie Audiobeiträgen erfolgt aufgrund ausdrücklicher Einwilligung des Teilnehmenden, mithin gemäß Art. 6 Abs. 1 Buchstabe a DSGVO.

# **4. Kategorien von personenbezogenen Daten**

Bei der Teilnahme an einer Video- oder Audiokonferenz werden neben Bild- und Tondaten zusätzliche Daten zur Konferenz verarbeitet: Name des Konferenzraumes, IP Nummer des / der Teilnehmenden und Informationen zum genutzten Endgerät. Je nach Nutzung der Funktionen in einer Video- oder Audiokonferenz fallen Inhalte von Chats, gesetzter Status, Eingaben bei Umfragen, Beiträge zum geteilten Whiteboard, durch Upload geteilte Dateien und Inhalte von Bildschirmfreigaben an.

Die Videos von den an der Konferenz teilnehmenden Personen (Bild und Ton) sind nur den an der Konferenz teilnehmenden Personen für die Dauer der Konferenz zugänglich (Live-Stream). Darüber hinaus werden gegebenenfalls Informationen (Text, Graphiken) an die Konferenzteilnehmenden

 ELSENSEE-GYMNASIUM  **SCHULE DER STADT QUICKBORN • HEIDKAMPSTRASSE 10 • 25451 QUICKBORN • WWW.ELSENSEE-GYMNASIUM.DE**

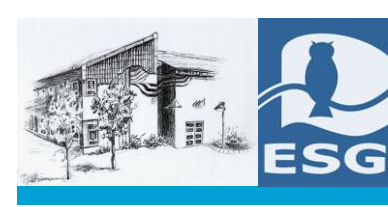

übermittelt. Eine Veröffentlichung – in welcher Form und wo auch immer – ist im vorliegenden Fall ausgeschlossen.

Alle Teilnehmer\*innen einer Video- oder Audiokonferenz haben je nach der Einwilligung Zugriff im Sinne von Sehen, Hören und Lesen auf Inhalte der Videokonferenz, Chats, geteilte Dateien, Bildschirmfreigaben und Beiträge auf Whiteboards. Der Anbieter hat Zugriff auf die verarbeiteten Daten nur im Rahmen der Auftragsverarbeitung und auf Weisung der Schulleitung.

Die Video- und Audiokonferenz-Instanz wird von IServ für uns betrieben. IServ verarbeitet die personenbezogenen Daten ausschließlich in unserem Auftrag. Demnach darf IServ sie nur entsprechend unserer Weisungen und für unsere Zwecke und nicht für eigene Zwecke nutzen, also weder für Werbung und auch nicht, um sie an Dritte weitergeben. Im Sinne des Datenschutzrechts findet somit keine Übermittlung statt.

Die Schule speichert keine personenbezogenen Daten im Zusammenhang mit der Nutzung des IServ-Video- und Audiokonferenztools. Video- und Audiokonferenzen und Chats werden nicht aufgezeichnet und weder durch Schule noch den Anbieter gespeichert. Die Inhalte von Chats, geteilte Dateien und Whiteboards werden in der Plattform gelöscht, sobald ein Konferenzraum geschlossen wird.

# **5. Dauer der Speicherung der personenbezogenen Daten:**

An die Server der IServ GmbH werden Klarnamen der Teilnehmer, IP-Adressen, Browserkennungen, Berechtigungen, Videokonferenz-Raum-Einstellungen wie beispielsweise der Raumname und die Adresse sowie eine eindeutige Identifikationsnummer des IServ-Zugangs übermittelt. Auf dem Videokonferenz-Server haben die Benutzer die Möglichkeit, Daten in Form von Beteiligungen am virtuellen Whiteboard, Chat-Nachrichten, hochgeladenen Präsentationen und Notizen einzugeben. Außerdem fallen Metadaten wie Dauer der Videokonferenz und Zeitstempel zu Ereignissen wie dem Beitritt oder dem Verlassen einer Konferenz an. Diese Daten werden frühestens zum Ende der Videokonferenz und spätestens nach Ablauf von sieben Tagen gelöscht. Sicherungskopien dieser Daten werden nicht angelegt.

# **6. Widerrufsrecht bei Einwilligung:**

Die Einwilligung kann jederzeit für die Zukunft widerrufen werden. Die Rechtmäßigkeit der aufgrund der Einwilligung bis zum Widerruf erfolgten Datenverarbeitung wird durch diesen nicht berührt.

# **7. Betroffenenrechte:**

Auf Grundlage der Artikel 15-18 und 21 DSGVO stehen Ihnen bei Vorliegen der entsprechenden Voraussetzungen ein Recht auf Auskunft, Berichtigung und Löschung der bei IServ verarbeiteten personenbezogenen Daten sowie das Recht auf Einschränkung der Verarbeitung zu. Darüber hinaus können Sie der Verarbeitung ihrer personenbezogenen Daten widersprechen. Wenn Sie der Ansicht sind, dass die Verarbeitung der Sie betreffenden personenbezogenen Daten gegen deutsches oder europäisches Datenschutzrecht verstößt, haben Sie das Recht, sich bei einer Aufsichtsbehörde zu beschweren:

Landesbeauftragte für Datenschutz Schleswig-Holstein, Unabhängiges Landeszentrum für Datenschutz (ULD), Holstenstraße 98, 24103 Kiel, Telefon: 0431 / 988-1200, E-Mail: [mail@datenschutz](mailto:mail@datenschutzzentrum.de)[zentrum.de.](mailto:mail@datenschutzzentrum.de)